Интерактивная инфографика в Power Point

(I feed from your)

I feel from your days

elenaranko.ucoz.ru

## *Фразеологический словарь. Часть 14*

Автор презентации: Фокина Лидия Петровна, учитель начальных классов МКОУ «СОШ ст. Евсино» Искитимского района Новосибирской области 2018

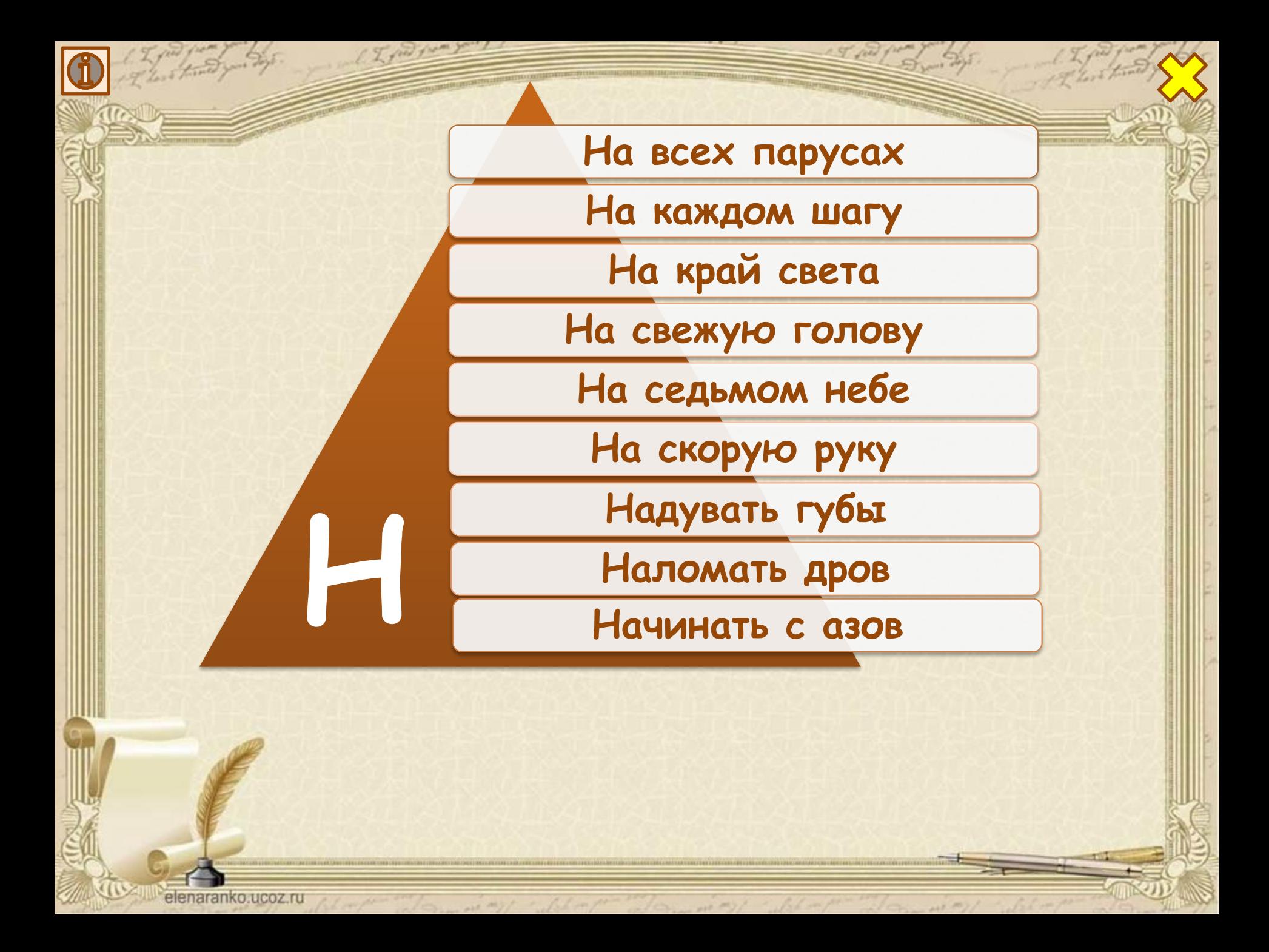

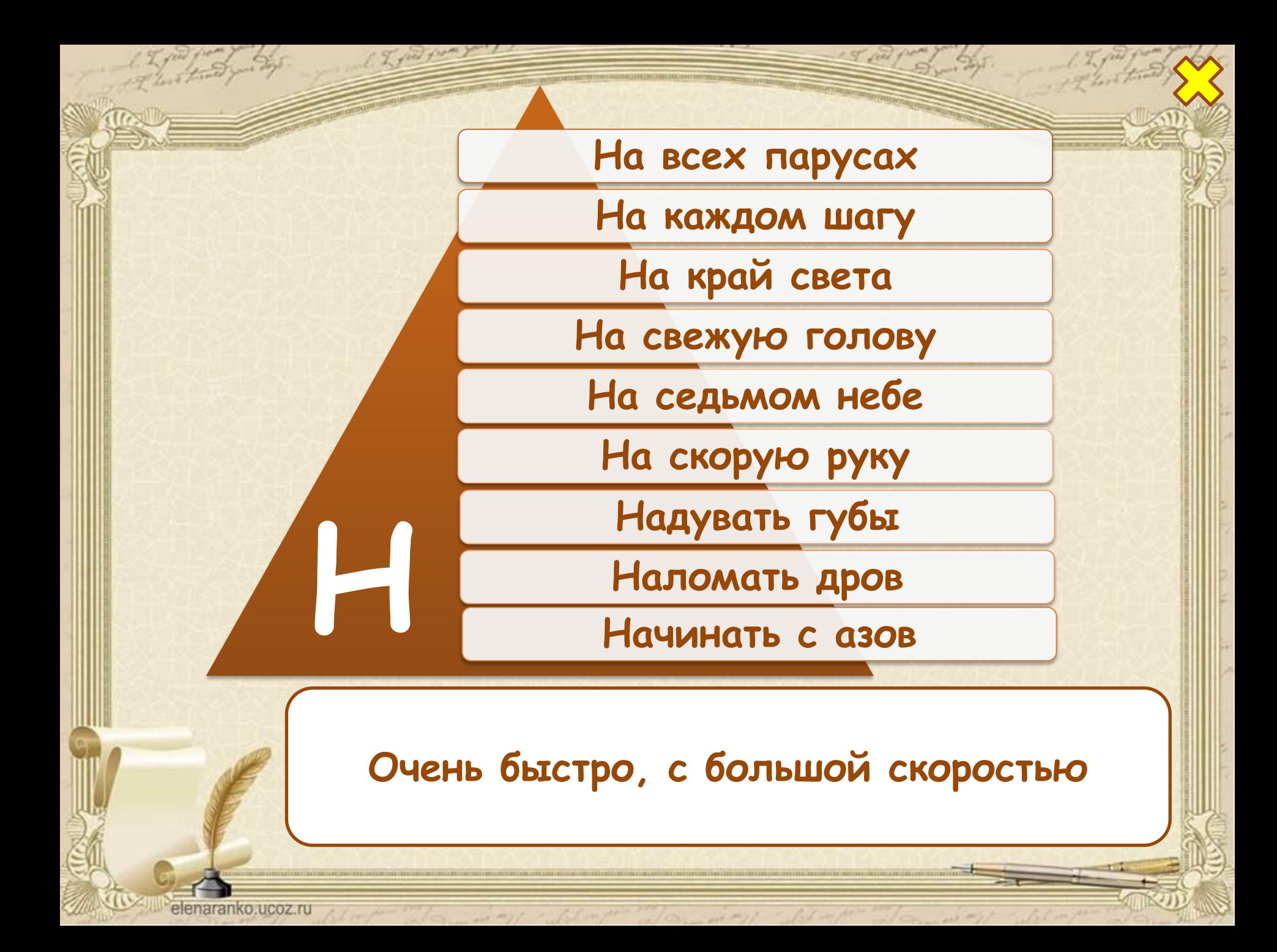

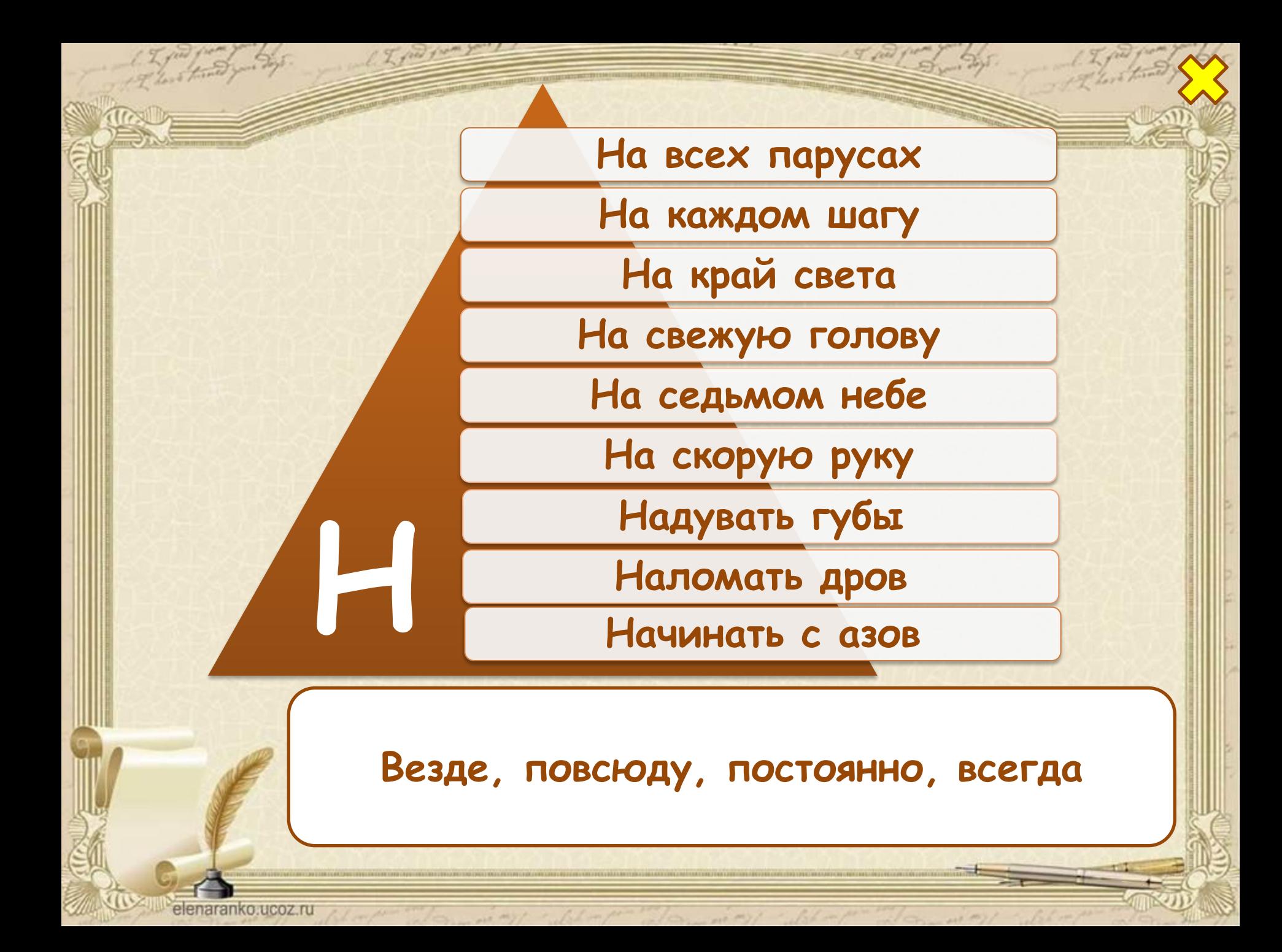

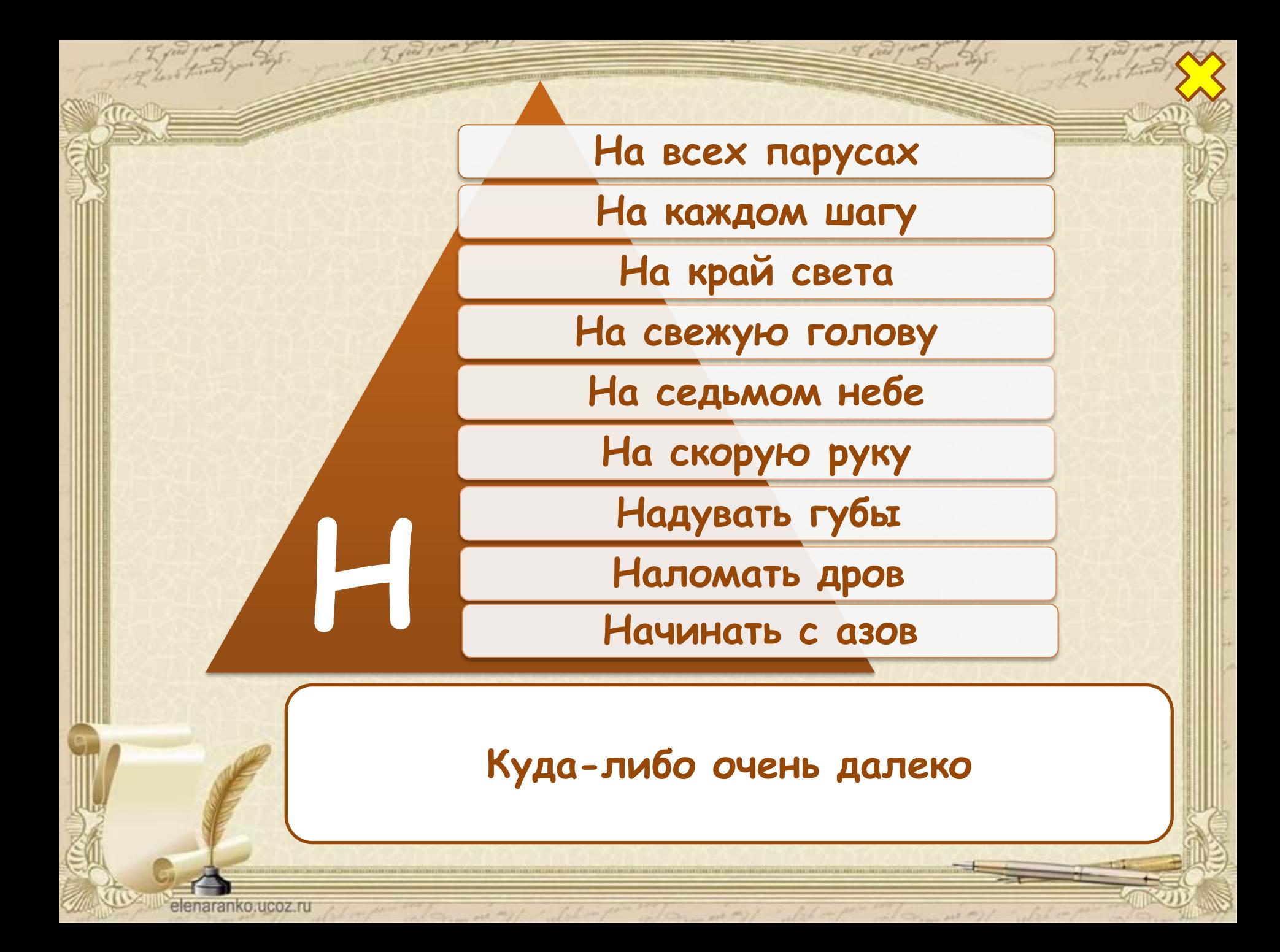

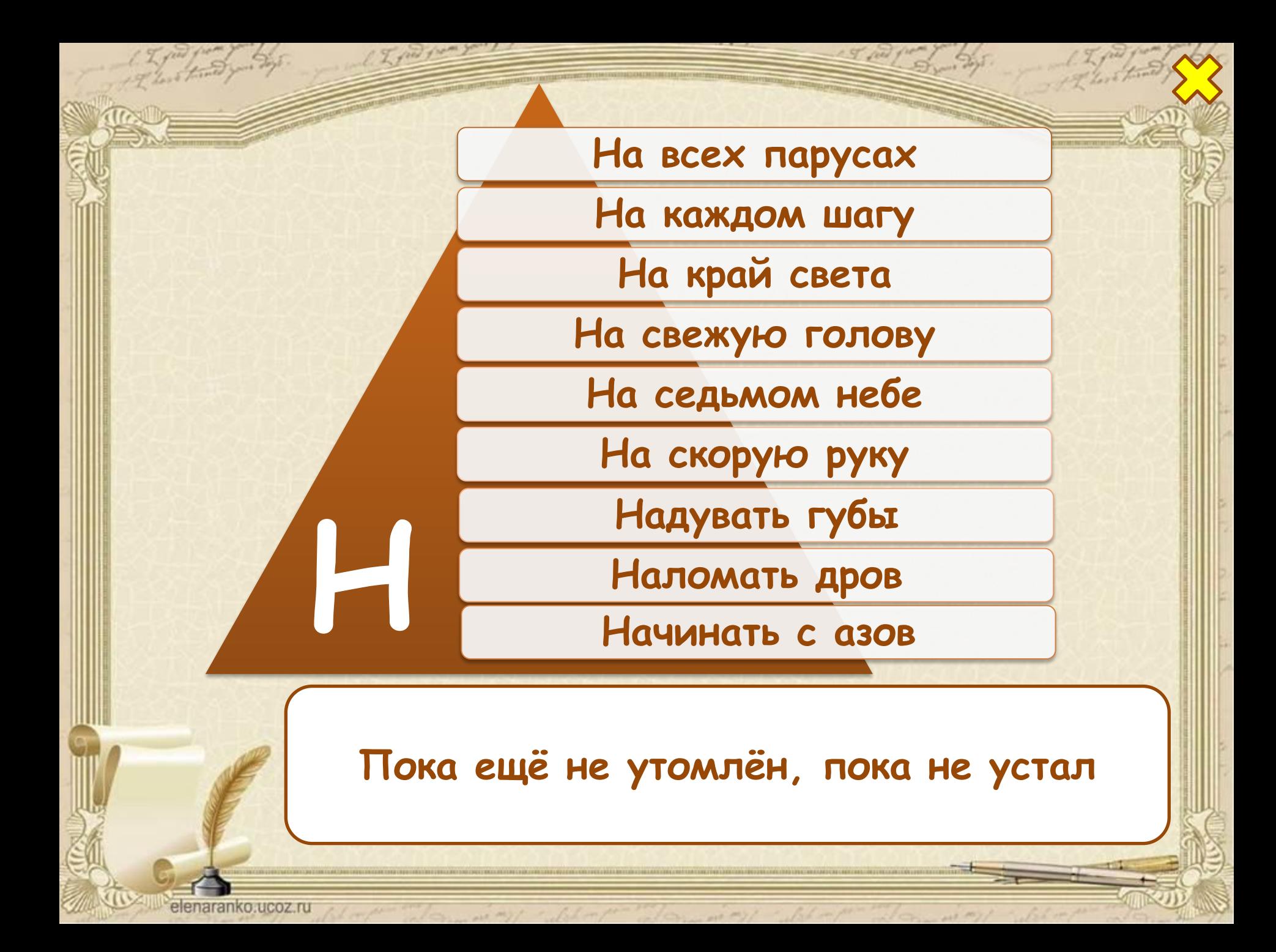

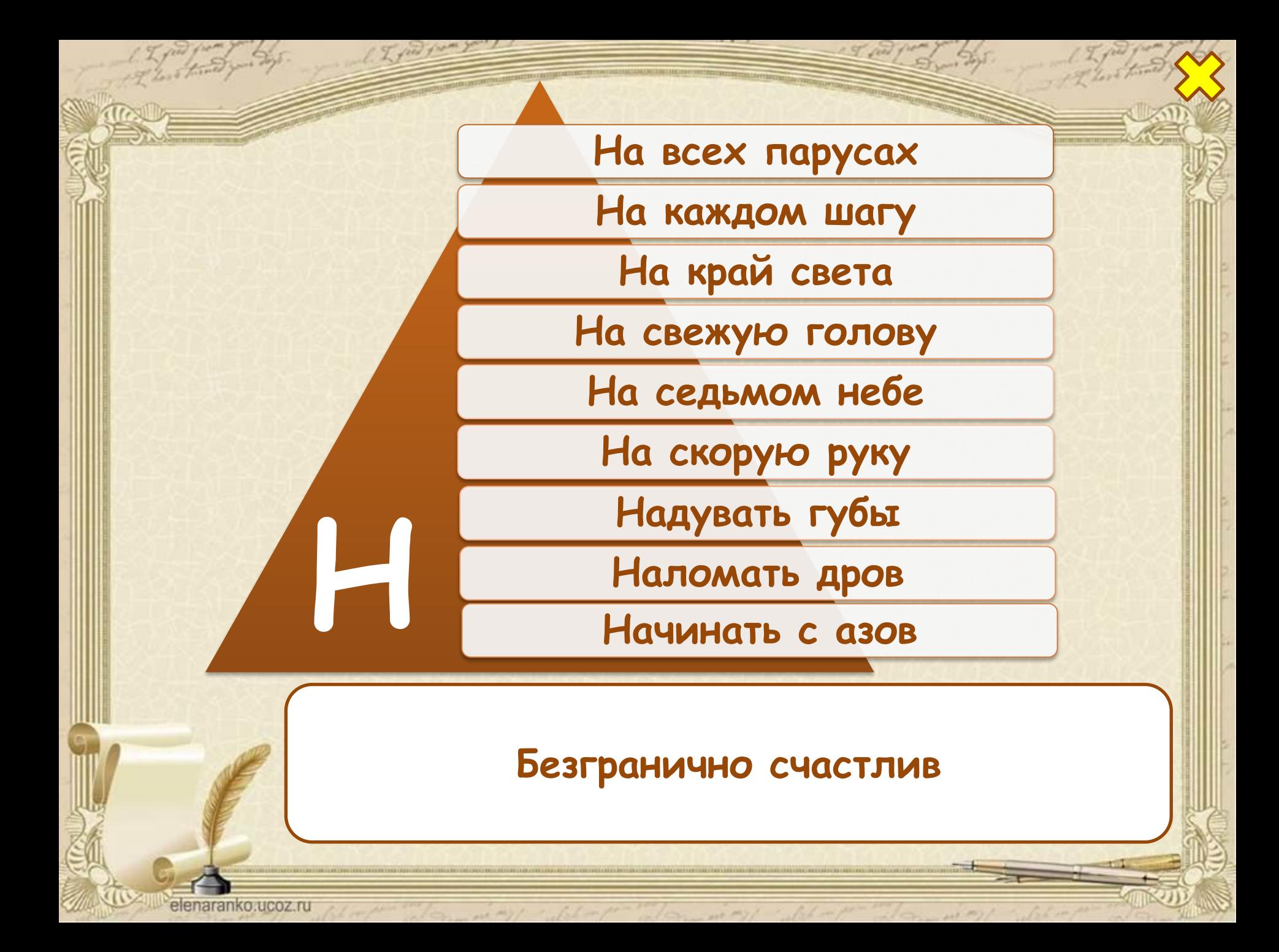

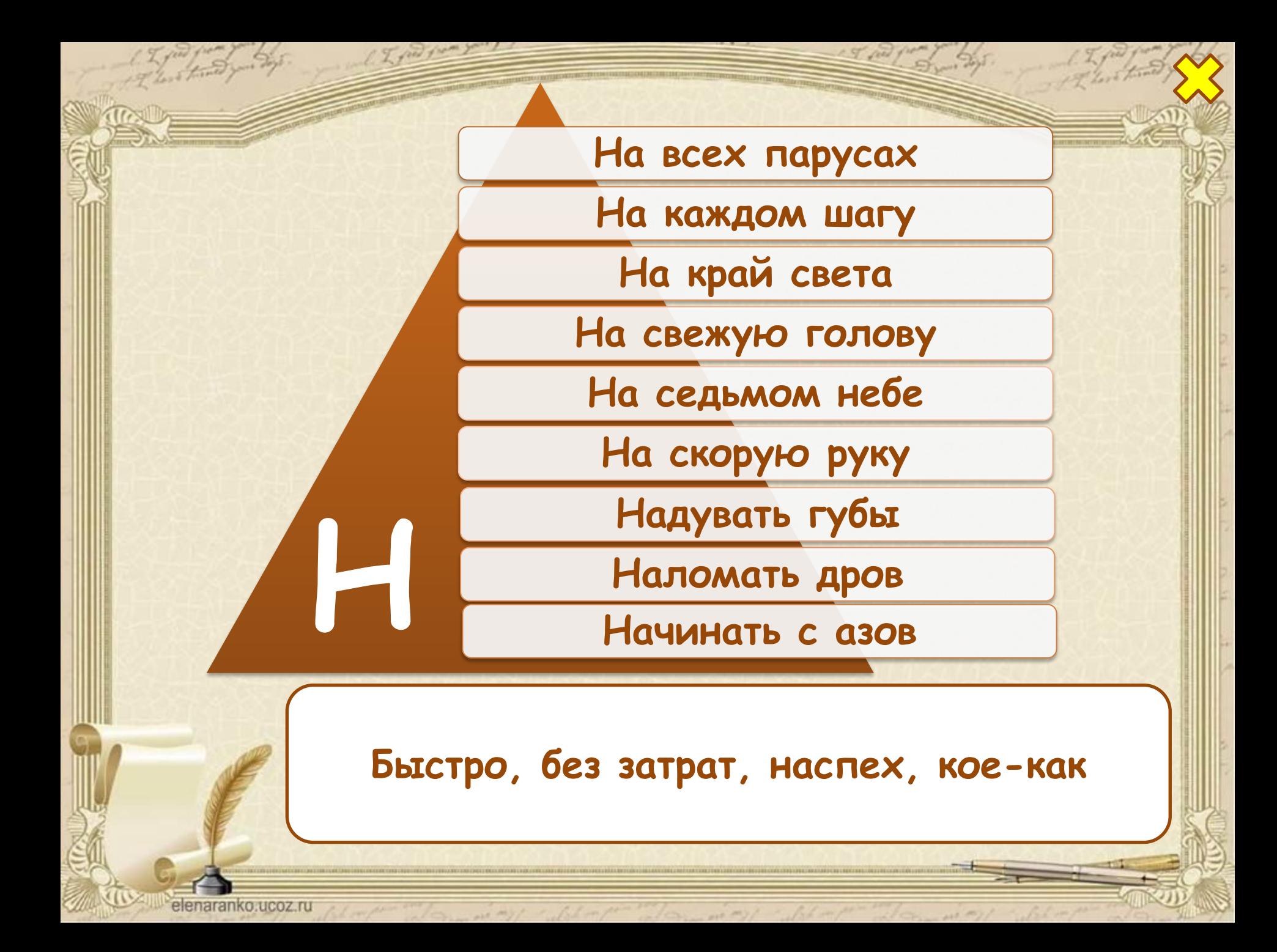

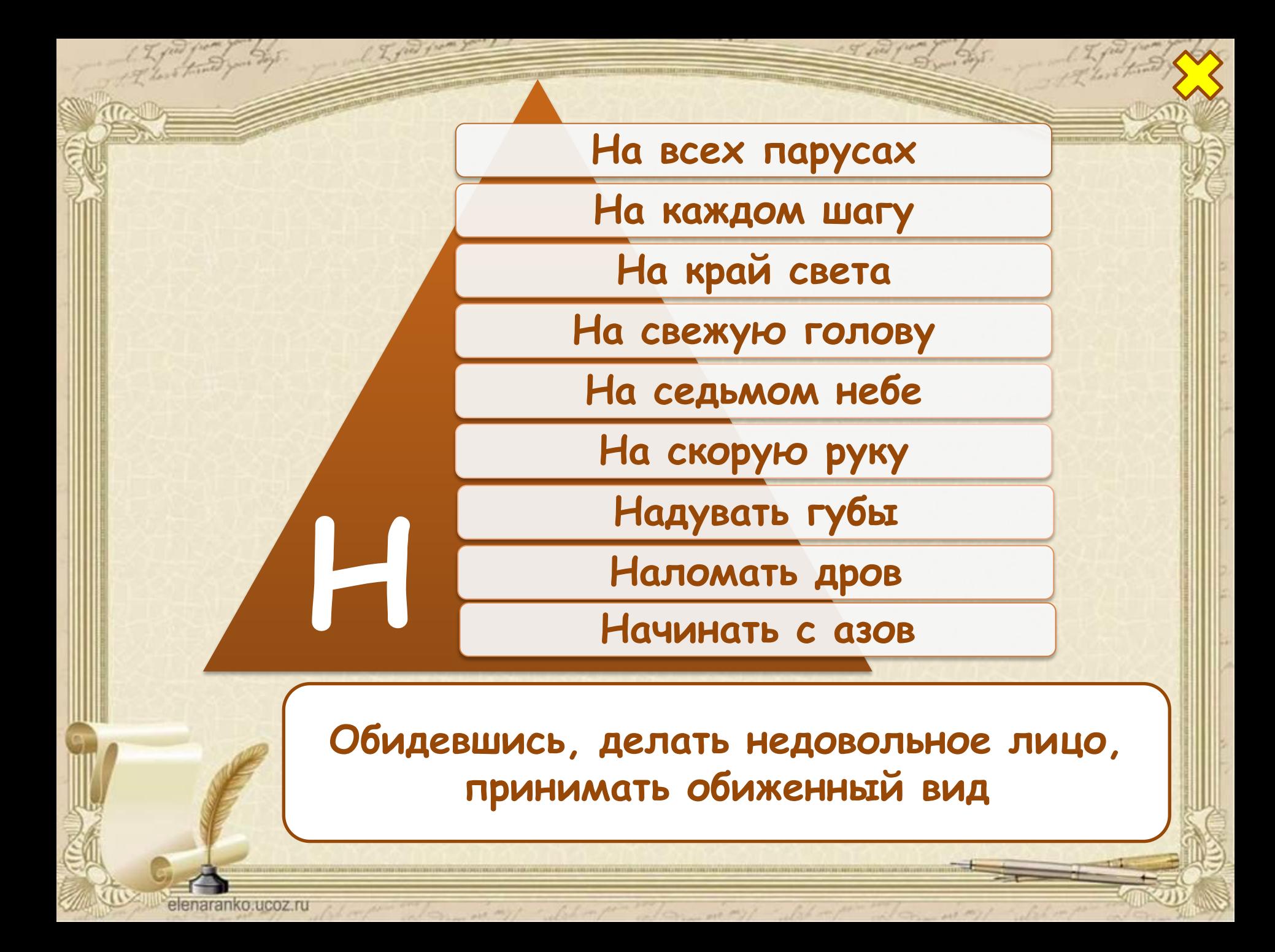

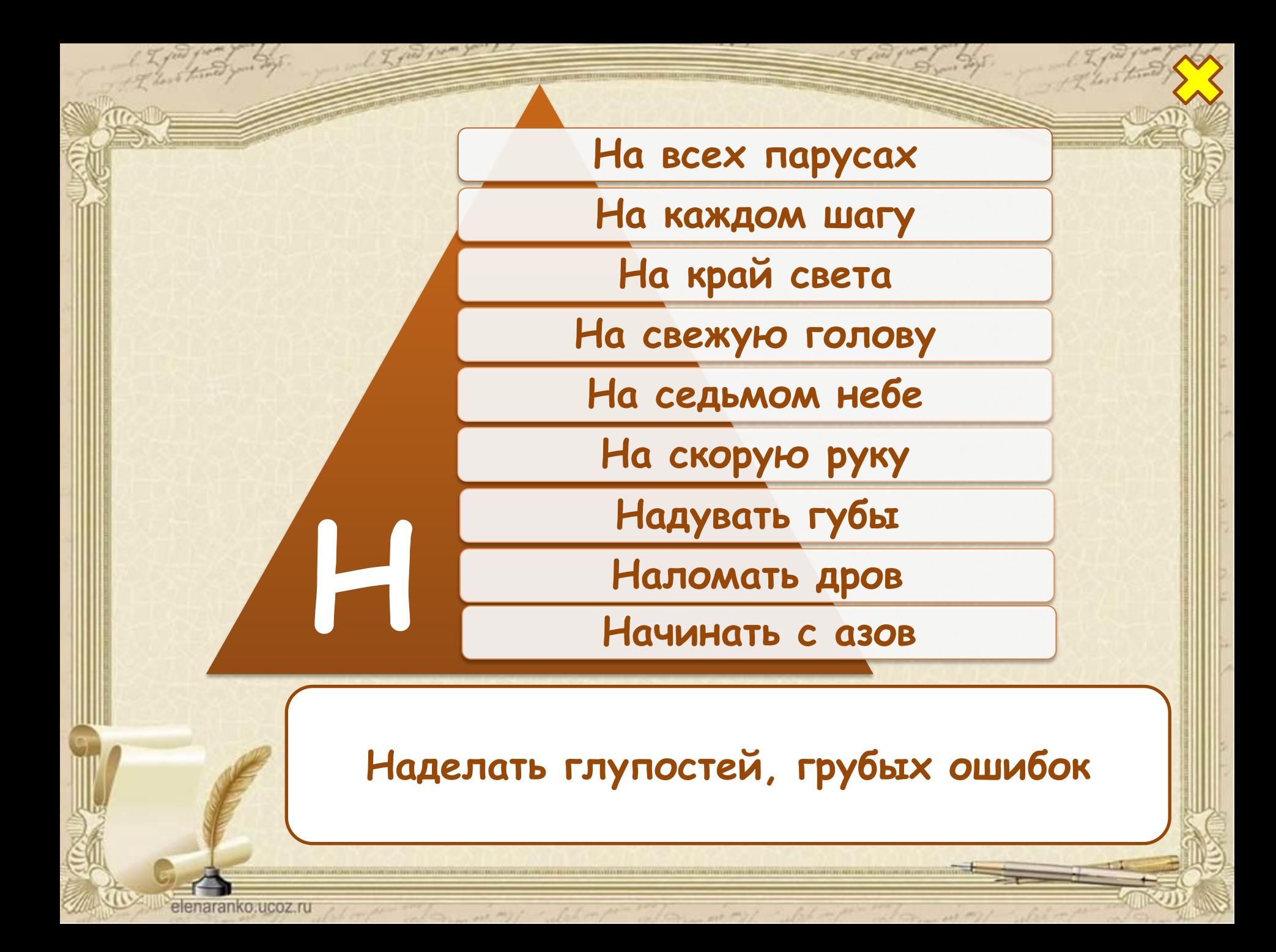

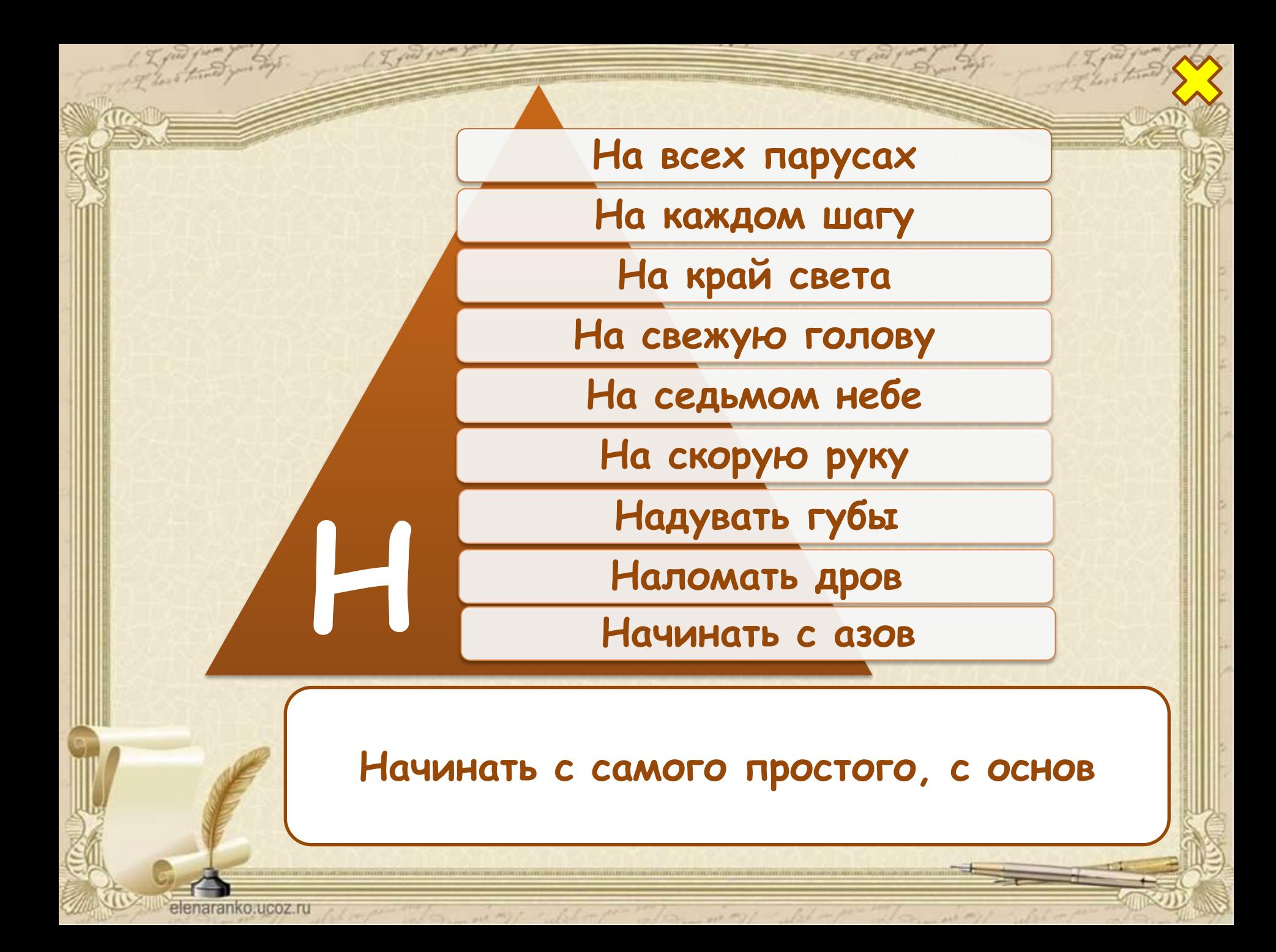

## Информационные источники

**Автор шаблона: Ранько Елена Алексеевна** http://elenaranko.ucoz.ru/ **Грамота (для создания рамки)** http://www.bg2001.ru/upload/iblock/616/4034-7.jpg **Перо, чернильница, бумага** http://lenagold.narod.ru/fon/clipart/s/svit/svitolk101.png **Ручка - 1** http://megasklad.ru/data/photoes/s194064.jpg **Ручка – 2** http://www.segment.ru/img\_hits/4946015\_1\_small.jpg

**Игнатьева Т. В., Тарасова Л.Е. Литературное чтение. 1-4 классы. Справочник для учителя. М.: Издательство «Экзамен», 2010. Идея технологического приема Г.О.Аствацатурова**  http://didaktor.ru/interaktivnaya-infografika-v-powerpoint-eto-vozmozhno/#more-5892 **МК №45. Создание инфографики в PowerPoint** http://easyen.ru/load/admin/konkursy/mk\_45\_sozdanie\_infografiki\_v\_powerpoint/232-1-0-6206 5

elenaranko ucoz ru

**На момент создания ресурса все ссылки являются активными**!